# **FLIR Thermal Studio Starter**

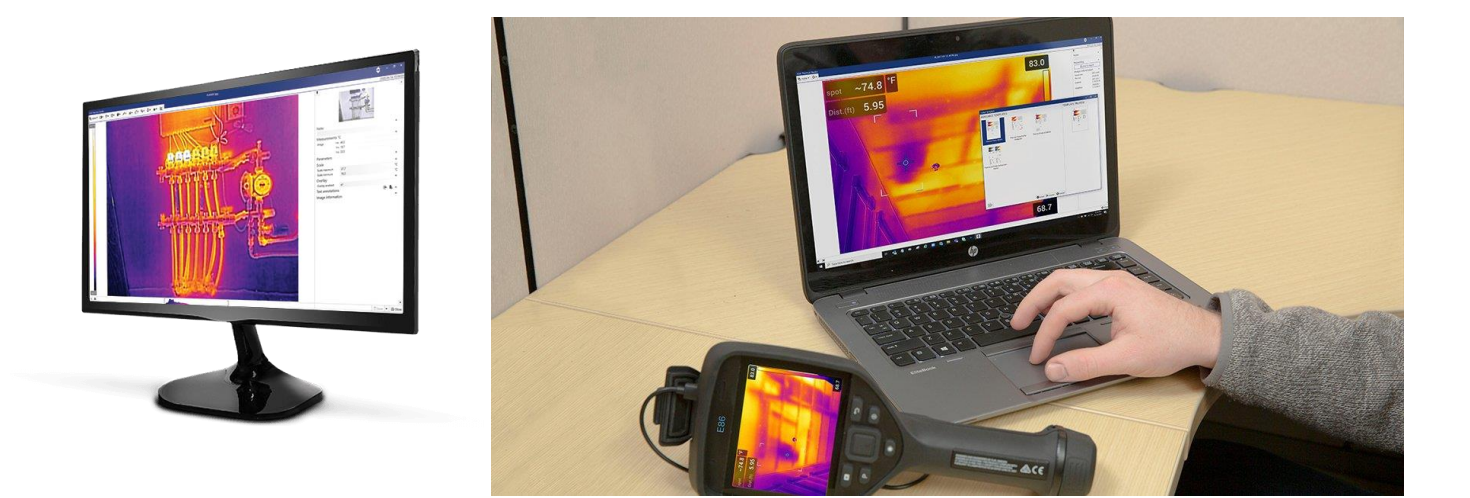

- **[Software FLIR Thermal Studio Starter](https://update2flir2se.blob.core.windows.net/externalsoftware/thermalstudio/index.html?pn=FLIR+Thermal+Studio+Suite&vn=T911942)**
- **Konto erstellen « [Thermal Studio Starter](https://www.flir.de/account/address/?model=T912065&starter=true) »**

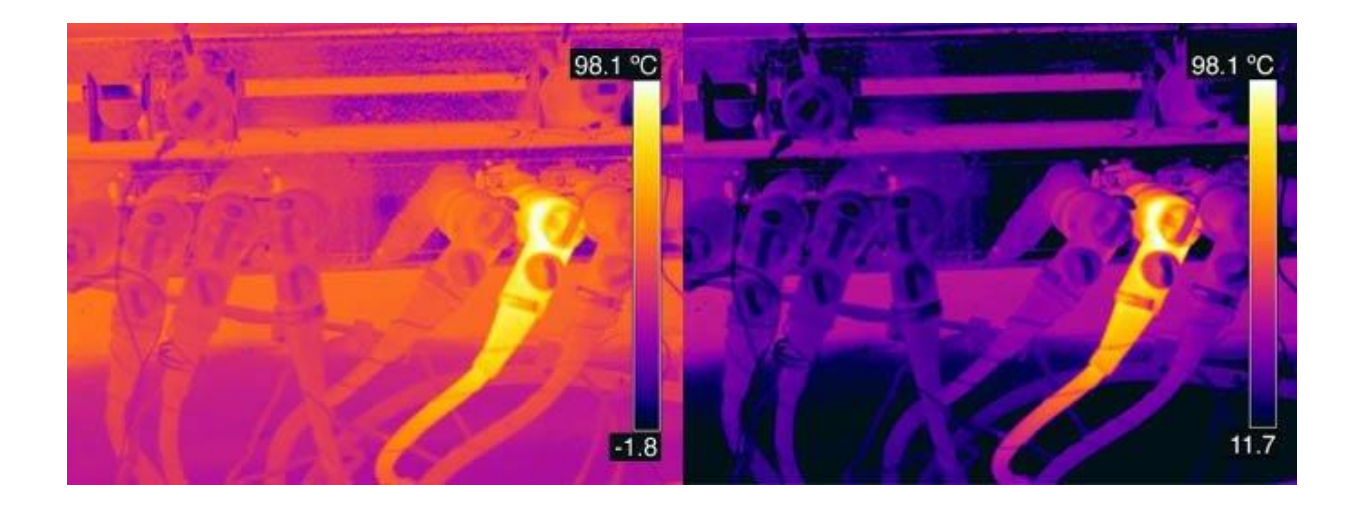

### **[FLIR THERMAL STUDIO SUITE VERGLEICH](https://scv-sa.ch/wp-content/uploads/2021/06/ThermalStudioSuite-Matrix-DE.pdf)**

[FLIR Thermal Studio](https://scv-sa.ch/produkt/flir-thermal-studio-starter/) **Starter** → **Gratis** [FLIR Thermal Studio](https://scv-sa.ch/produkt/flir-thermal-studio-standard/) **Standard** → **Jahres-Lizenz** [FLIR Thermal Studio](https://scv-sa.ch/produkt/flir-thermal-studio-pro/) **Pro** → **Jahres-Lizenz**

[www.scv-sa.ch](http://www.scv-sa.ch/)

### *<u><u>CFLIR</u>*</u>

# FLIR THERMAL STUDIO SUITE

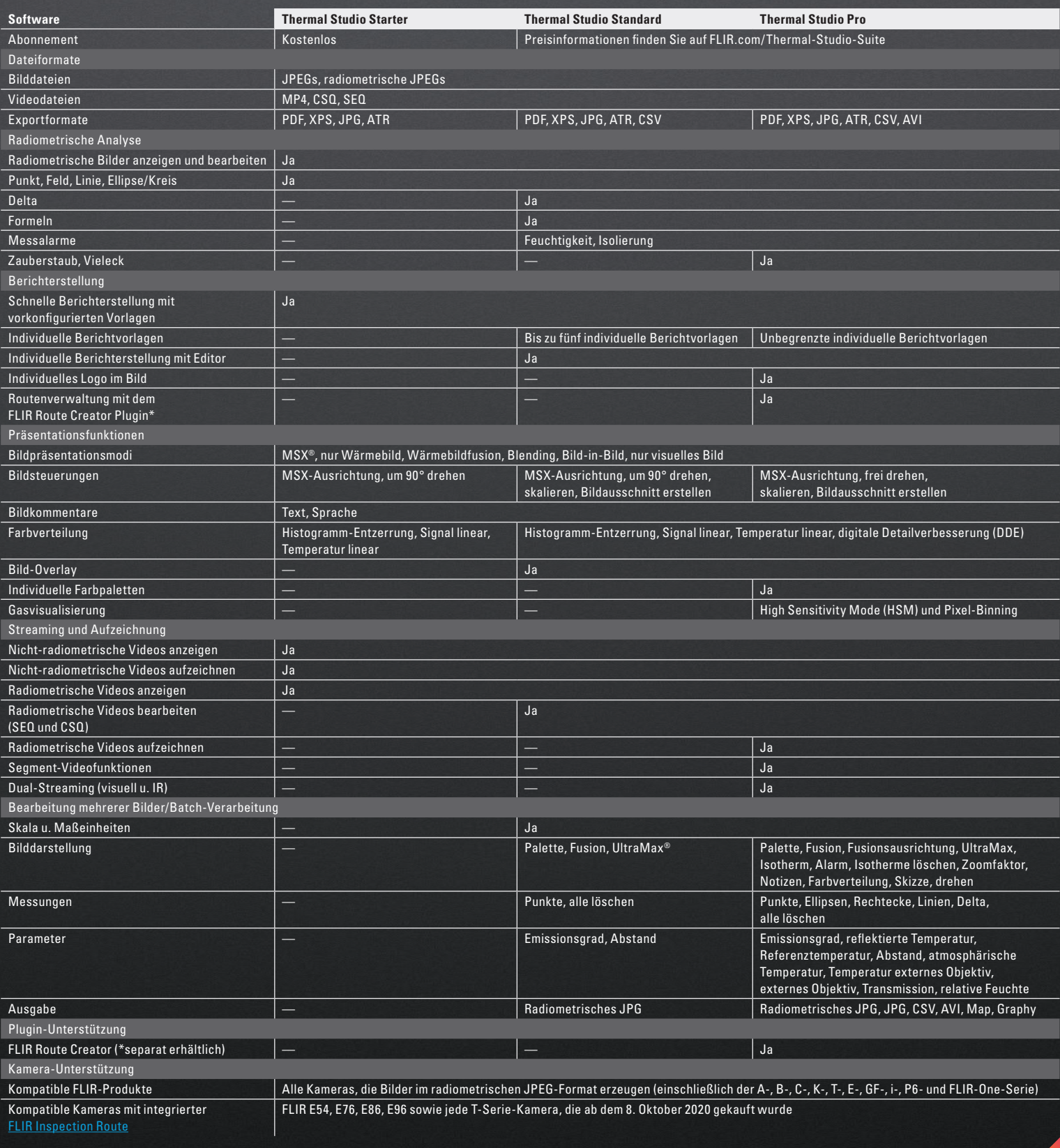

## *<u>SFLIR</u>*

### Schnelle und effiziente thermische Analyse und Berichterstellung

#### DIE NEUE FLIR THERMAL STUDIO SUITE

Das Auswerten, Bearbeiten, Organisieren von Wärmebildern und die darauf basierende Berichterstellung sind entscheidende Schritte bei jeder Wärmebilduntersuchung. Wenn sie diese Aufgaben schnell und effizient ausführen können, bleibt den Inspektoren am Auftragsort mehr Zeit für die Untersuchung, und sie müssen weniger Zeit am Schreibtisch verbringen. Genau das macht die FLIR Thermal Studio Software möglich.

Diese fortschrittliche Analysesoftware unterstützt die Benutzer bei der Handhabung Tausender Wärmebilder und Wärmebildvideos sowie beim schnellen Erstellen von professionellen Berichten. Diese Software ist mit Dateien von tragbaren Wärmebildkameras, mit Wärmebildkameras bestückten Drohnen (UAS) und optischen Gasdetektionskameras (OGI) kompatibel. Dadurch bietet sie alle Funktionen, die zum Optimieren von Arbeitsabläufen und Steigern der Produktivität erforderlich sind.

#### DREI STUFEN – EINE LEISTUNGSSTARKE SOFTWARE

FLIR bietet den Benutzern verschiedene Software-Stufen mit den jeweils von ihnen benötigten Funktionen zu verschiedenen günstigen Preisen an.

#### FLIR Thermal Studio Starter

- Kostenlose unbefristete Lizenz
- Radiometrische Bilder anzeigen und bearbeiten
- Schnelle Berichterstellung mit vorkonfigurierten Vorlagen

#### FLIR Thermal Studio Standard

- Jahresabonnement
- Berichte anpassen
- Erweiterte Messung und Bildanalyse
- Grundlegende Bearbeitung mehrerer Bilder (Batchverarbeitung)

#### FLIR Thermal Studio Pro

- Jahresabonnement
- Vollständiges Sortiment von erweiterten Analyseund Berichterstellungsfunktionen
- Radiometrische Videos anzeigen, streamen und aufzeichnen (einschl. Dual-Streaming)
- Batchverarbeitung mit allen Bild- und Messsteuerungsfunktionen
- Kompatibel mit dem FLIR Route Creator Plugin (optional) zum Erstellen und Herunterladen von Inspektionsplänen

### FLIR Route Creator

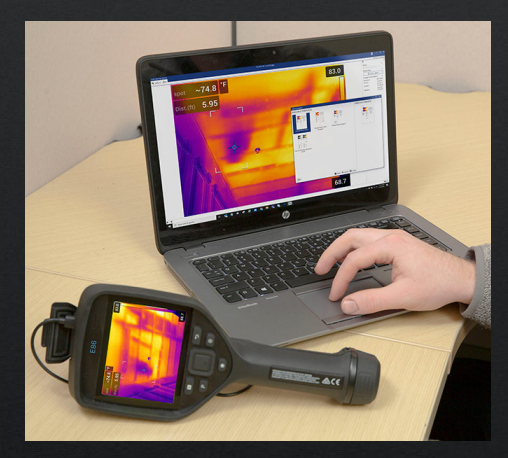

#### IHR WEG ZU EFFIZIENTEN UND BESSER ORGANISIERTEN ÜBERPRÜFUNGEN

Mit dem [FLIR Route Creator](https://www.flir.com/products/flir-route-creator-plugin/) Plugin für FLIR Thermal Studio Pro können Sie Ihre Überprüfungen effizient ausführen und Ihren Zeitaufwand für die Berichterstellung um 50 % reduzieren. Mit diesem Plugin können Sie für jeden Auftragsort im Voraus einen exakten Inspektionsablauf planen. Diesen können Sie entweder ausdrucken oder herunterladen und auf einer Wärmebildkamera ausführen, auf der FLIR Inspection Route aktiviert ist.\* Inspection Route führt Sie durch die im Voraus geplante Überprüfung, damit Sie Temperaturdaten und Wärmebilder in einer logischen Abfolge erfassen können. Damit können Sie das Datenmanagement automatisieren und auf einfache Weise Verlaufsaufzeichnungen für eine verbesserte vorbeugende Instandhaltung führen.

Nach dem Abschluss Ihrer Überprüfung können Sie Bilder, Daten und Notizen direkt in Ihre Berichtvorlagen hochladen. So verringert sich Ihr Zeitaufwand für die Berichterstellung um die Hälfte.

\* Für Exx-Serie- und T-Serie-Kameras, die vor dem 8. Oktober 2020 gekauft wurden, muss [FLIR Inspection Route](https://www.flir.com/products/t850105_inspection-route---camera-option/) zusätzlich erworben werden. Die Kamera-Option ist bei den Modellen E54, E76, E86 und E96 im Lieferumfang enthalten.

### [www.flir.com](http://www.flir.com)

Alle hier beschriebenen Geräte und Instrumente fallen unter die US-Exportbestimmungen und erfordern vor ihrer Ausfuhr eine entsprechende Exportgenehmigung. Die Ausfuhr unter Umgehung der US-<br>Gesetzgebung ist untersagt. All Alle hier beschriebenen Geräte und Instrumente falle<br>Gesetzgebung ist untersagt. Alle Abbildungen diene<br>Alle Rechte vorbehalten. 10/20. 20-1273-INS

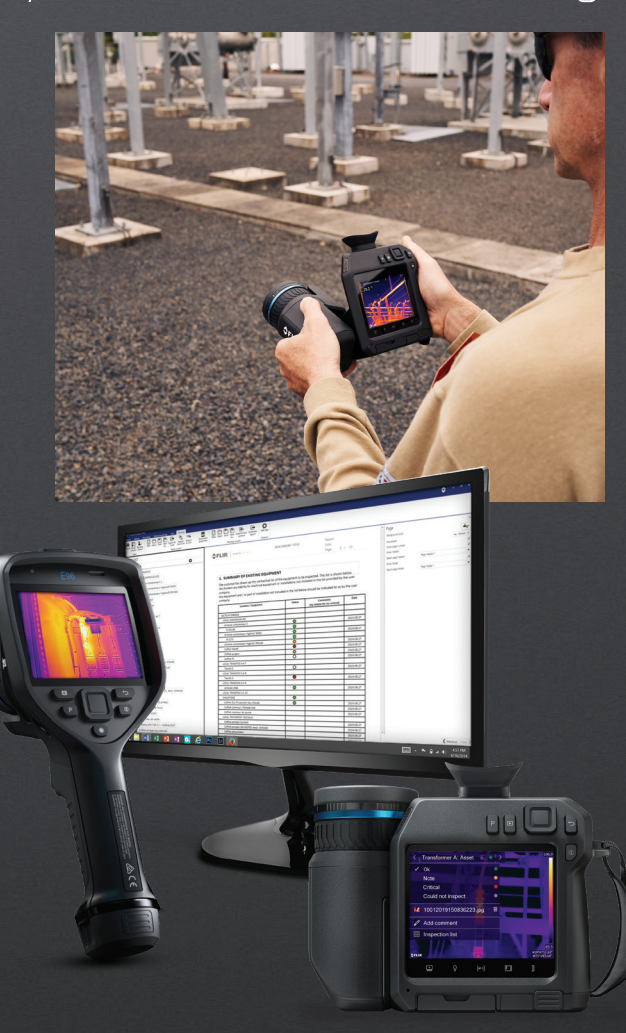